# 全球变化与地球系统科学研究院

## 办理因公出访手续流程

本院教师、学生如需办理因公出访(不含学生出国留学、交换生项目)手续,可参照如 下流程进行办理。

### 办理因公出境手续

#### 一、 校内审批

1. 登陆学校国际交流与合作处网站: [http://ipo.bnu.edu.cn](http://ipo.bnu.edu.cn/), 点击"因公出访— → "如 何办理校内审批手续",下载并填写《北京师范大学因公出国/赴港澳台审批表》,并按 要求准备好邀请函等相关材料,提交至院办外事秘书处登记。"申请人所在单位主管领 导意见"一栏由院办外事秘书统一报给主管副院长审核并签字盖章后,返还给个人;审 批表电子版需同时发送至院办外事秘书邮箱以供存档。各团队除首席科学家外的教师还 需填写《全球变化与地球系统科学研究院教师因公出访登记表》(其他教工不需填写), 与审批表等材料一齐提交以备案存档。

注 1: 聘用人员和外籍教师(包含客座教授、研究员)仅需填写《出访情况说明表》(一式 两份),由所用经费负责人签署意见并签字后,提交至院办外事秘书处登记并报院领导签字、 盖章后返还给个人。审批表电子版需同时发送至院办外事秘书邮箱以供存档。

2. 根据要求自行报送至学生处/研究生院/人事处审核会签。 其中: 教师需报送人事处会签, 联系老师: 刘洋, 58808686 (主楼 A305)。 学生需登陆研究生院网站: [http://graduate.bnu.edu.cn](http://graduate.bnu.edu.cn/), 点击"学籍常用下载"一栏, 下 载《北京师范大学研究生出国(境)申请审批表》,按要求填写审批表,并准备材料报 送研究生院,办理审批手续("研究生院会签"一栏可不填)。

注2:学生可根据不同的出国事由,按照研究生院要求办理其他各项手续,具体情况请参阅 研究生院网站(<http://graduate.bnu.edu.cn/NewsList.aspx?ColumnId=198>);并可关注及根据自 身情况申请"博士生短期出国访学基金项目"、"参加国际学术会议资助项目"等相关资助 项目。

- 3. 根据要求报送至财经处会签。如果使用校内经费,需提供项目号。联系老师:董京刚, 58808115(财经处 206)。
- 4. 按照国际处要求将审批表与其他相关材料送交国际处办理审批手续。咨询电话:58800089 董老师(京师大厦 9912A)。

注3. 审批材料应在预计出访日期60日之前提交,方能最大限度的保证审批及签证办理时间。

注 4. 研究生院办理时间为每周二、四,国际处每周二、四下午不对外办公,请掌握好时间, 提前办理。

注 5. 根据国际处通知,按照教育部要求,同一外事活动我院参加人数原则上不超过 5 人(教 师、学生单独计算,不含外籍)。若有 5 名以上教师/学生同时申报,将根据实际情况由院务 委员会评议并进行筛选。

注 6. 请注意留存各类材料(尤其是批件)的复印件,以便报销时使用。

#### 二、 办理护照

- 5. 通过校内审批手续后,教师若无因公护照,可向国际处申请办理,咨询电话:58808363 章 老师。具体提交材料如下:
- 1、身份证复印件一份
- 2、户口复印件一份(只需本人信息页)
- 3、就近在外交部指定照相点拍摄护照照片,获取数字照片回执一份。本人亲笔中文签名后 将数字照片回执第一联,以及冲印出来的护照照片一张 (照片无需条码)交国际处。 注:可登录中华人民共和国出入境证件数码照片检测平台(网址 http://www.mrtdephoto.net/), 查找最近的外交部指定照相点。
- 4、《北京师范大学出国/赴港澳任务批件》(校内审批后获得)
- 或者,如果是参团出访,需提交:
- (1)《北京师范大学出国/赴港澳任务确认件》(校内审批后获得)
- (2) 任务通知书原件、复印件(组团单位出具)
- (3)批件复印件 (组团单位出具)

#### 注:因公护照使用完毕后请交国际交流与合作处。

学生若无因私护照,需按要求办理,具体情况如下:

- 申请人持学院证明到学校保卫处户籍科领取户口卡。
- 申请人持本人户口本卡、身份证、《中国公民因私出境申请表》、1 张护照照片和 200 元 钱自行到北京市公安局各区分局办理。
- 中国公民普通护照申请表下载地址: <http://www.bjgaj.gov.cn/web/bgpdAction.do?method=download>
- 因私护照办理流程: [http://www.bjgaj.gov.cn/web/detail\\_getWsgsInfo\\_37070\\_col1358.html](http://www.bjgaj.gov.cn/web/detail_getWsgsInfo_37070_col1358.html)
- 北京市公安局各区分局地址和电话: [http://www.bjgaj.gov.cn/web/list\\_getNextCol\\_col1355.html](http://www.bjgaj.gov.cn/web/list_getNextCol_col1355.html)

#### 三、 办理签证

6. 取得护照后可按照国际处网站的提示链接准备相关的材料并申请签证: [http://ipo.bnu.edu.cn/waishi/js\\_shouxu\\_1\\_2.html](http://ipo.bnu.edu.cn/waishi/js_shouxu_1_2.html)

#### :签证办理:

具体申办签证程序及所需材料请查阅各国驻华使馆网站,请按驻华使馆网站要求准备相关材料。

亚洲:韩国、日本、菲律宾、卡塔尔、马来西亚、泰国、以色列、印度、印度尼西亚 美洲:加拿大、美国、阿根廷、巴西、哥伦比亚 大洋洲:澳大利亚、新西兰 欧洲:英国、法国、德国、意大利、爱尔兰、丹麦、罗马尼亚、荷兰、奥地利、比利时、波兰、俄罗斯、芬兰、捷克、卢森堡、 挪威、葡萄牙、瑞典、瑞士、乌克兰、西班牙、希腊、匈牙利 非洲 埃及 南非

注:以上为我校师生主要出访国家,其他国家手续请咨询国际处。

注 7:国际处可为因公出国、赴港澳台的师生办理审批手续,为长、短期出国(境)人员代

办因公护照(通行证)、签证(签注)以及其他因公出国(境)相关手续。具体办理手续请 咨询国际处。

## 办理因公赴港澳台手续

## 四、 因公赴港澳

7. 登陆国际处网站 [http://ipo.bnu.edu.cn/gat/index\\_gat.html](http://ipo.bnu.edu.cn/gat/index_gat.html) 下载并填写《赴港澳申请表》(同 附件 1);审批表的各栏审批手续参照上述流程 1-4。按照国际处要求将审批表与其他相 关材料送交国际处办理审批手续;具体如下:

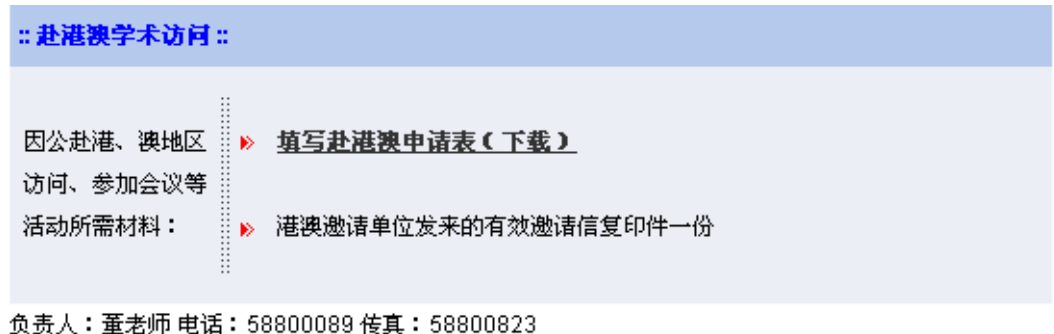

8. 待通过国际处审批后,可办理港澳通行证。 教师可委托国际处办理,所需材料具体如下:

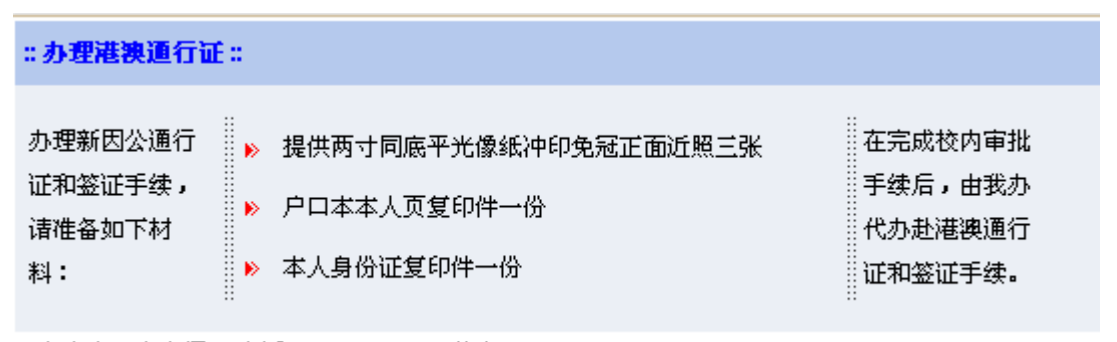

负责人:章老师 电话:58808363 传真:58800823

学生需自行办理,具体办理办法如下:

#### **::** 办理港澳通行证 **::**

请自行前往北京市公安局出入境管理总队、分县局出入境接待大厅办理赴港澳通行证 。 具体信息请查阅下列网址: [http://www.bjgaj.gov.cn/web/detail\\_getWsgsInfo\\_37070\\_col1358.html](http://www.bjgaj.gov.cn/web/detail_getWsgsInfo_37070_col1358.html) [http://www.bjgaj.gov.cn/web/detail\\_getWsgsInfo\\_37091\\_col1360.html](http://www.bjgaj.gov.cn/web/detail_getWsgsInfo_37091_col1360.html) 下载相关表格网址:[www.bjgaj.gov.cn](http://www.bjgaj.gov.cn/),进入"表格下载"。

## 五、 因公赴台

9. 登陆国际处网站 [http://ipo.bnu.edu.cn/gat/index\\_gat.html](http://ipo.bnu.edu.cn/gat/index_gat.html), 下载申请表(同附件1), 申请 表的各栏审批手续办理参照上述流程 1-4。按照国际处要求将审批表与其他相关材料送 交国际处办理审批手续; 教师需准备如下材料:

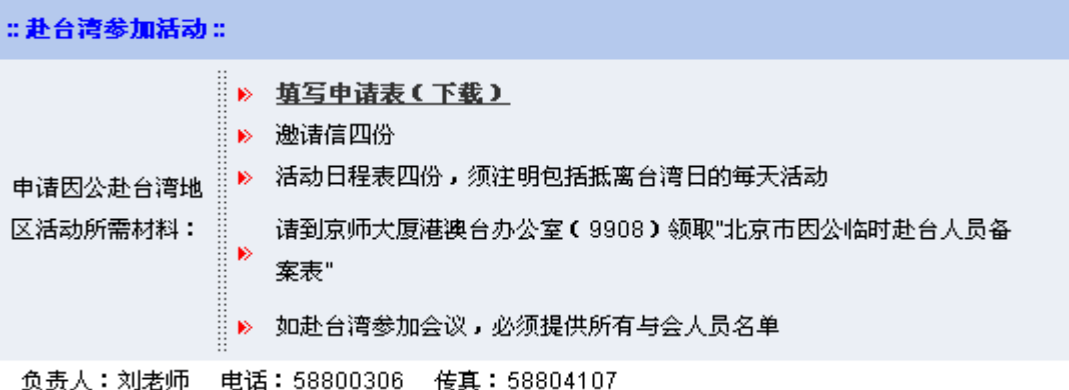

学生需准备如下材料:

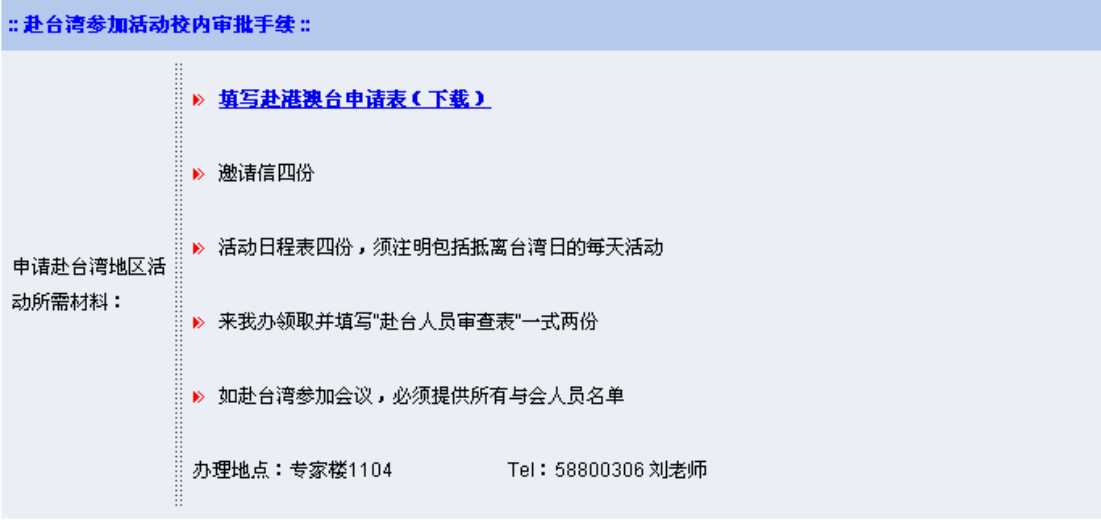

10. 待通过国际处审批后,可携带批件及其他相关材料自行办理往来台湾证件,具体如下:

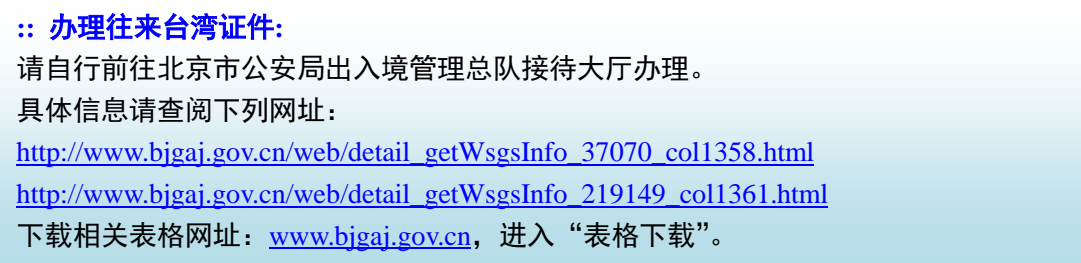

- 11. 回国后一周内将因公护照交还国际处,出国总结(附件 4)提交至院办外事秘书处(PI 无需提交)。
- 12. 院办外事秘书: 刘玉娇, 后主楼 2208, 58806506, lyj@bnu.edu.cn
- 13. 未尽事宜及因私出国 (境)、赴港澳台手续,请参阅国际处网站 [http://ipo.bnu.edu.cn](http://ipo.bnu.edu.cn/), 或 咨询国际处。办公地点及联系方式如下: 办公地点:专家楼 1104(赴台手续);京师大厦 9912A(出国、赴港澳手续) 58800306 赴台手续 58800089 出国、赴港澳审批手续 58808363 护照、通行证、签证、签注办理(周二、周四下午不对外办公)